# **Changing the TCP Port used on the Xgig chassis**

Currently the Xgig applications use TCP ports 2000 and 5200 for communication with any Client that is connected. Because of the need for more flexible networks and new firewall requirments, many users find that TCP ports 2000 and 5200 are already being used by many of their current appliation which may require the need to change the Xgig TCP ports.

Now a user can change the TCP ports by using the utlity called, "Edit Xgig TCP ports". This allows a user to change the standard TCP port 2000 or 5200 to another value. This utility is run from the "Start" menu on your Windows PC, not from any of the Xgig Apps. See images below and also the note at the bottom on how to use, as well as how NAT protocol is not supported with Xgig.

You will need to edit the TCP port for the client applications by selecting **Edit Xgig TCP Port**  from the **Start** menu. A dialog appears where you can type in a value for the TCP port. Click Apply to change theport. You can also change the TCP port for the most recently used chassis by clicking the chassisname in the Most Recently Used Chassis section of the dialog.

Furthermore, you will also need to edit TCP port value on the chassis via the web page.

(For sites where the Xgig Analyzer is the only application, it is suggested that the DCOM port remain closed.)

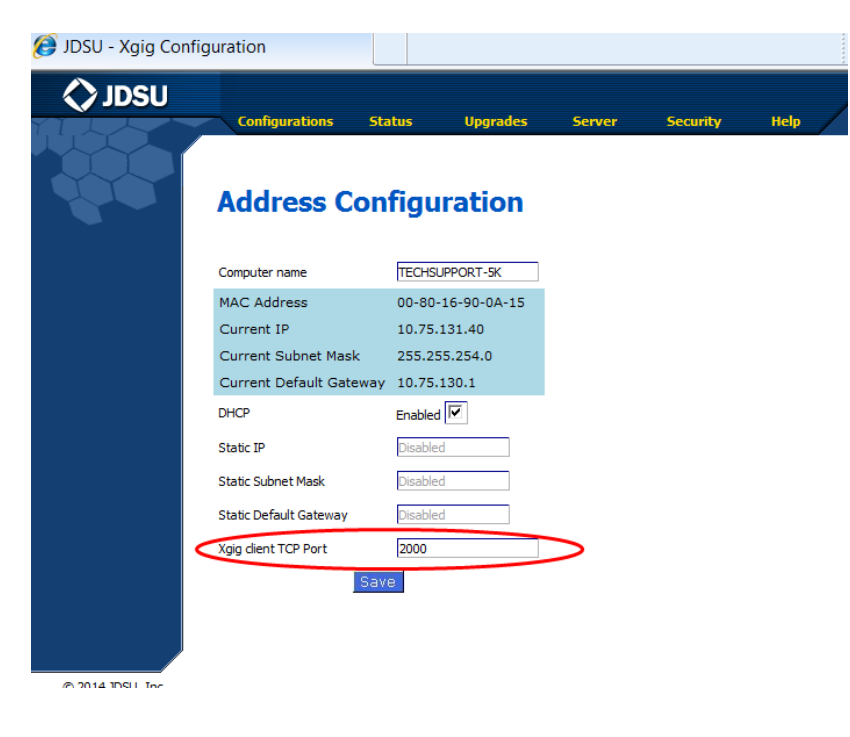

#### **Storage Network Test**

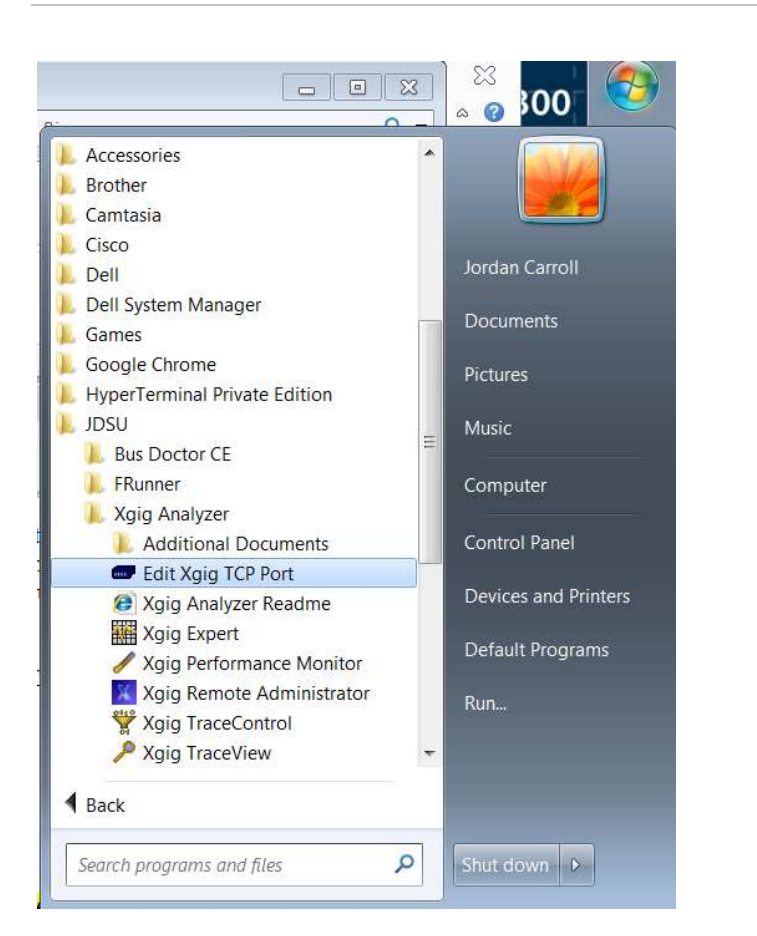

## Edit Xgig TCP Port

 $\overline{\mathbf{x}}$ 

#### **IMPORTANT WARNING:**

The Xgig chassis listens on TCP port number 2000, and all of the Xgig Client applications connect to that port. You can change the port number here for this client system, but you need to change the TCP port number on all of your chassis and all other client systems as well. Failing to do so will result in the client systems not being able to discover or connect to the chassis that have had the port number changed.

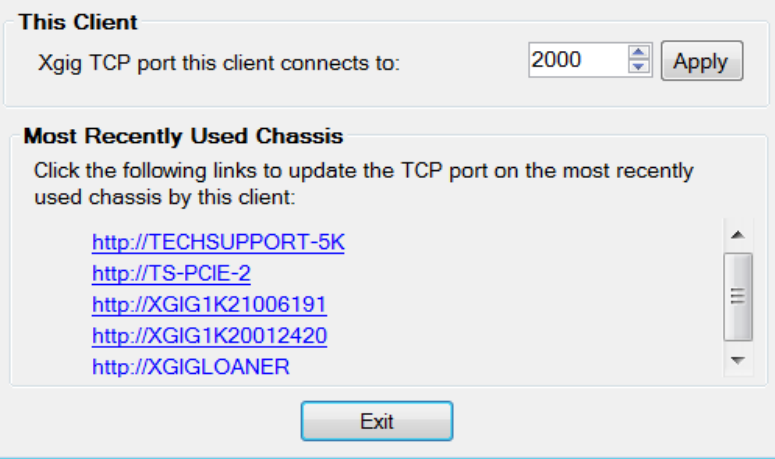

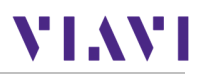

### **Note:**

- 1) TCP port needs to be changed on the Client and the Xgig chassis
- 2) Network Address Translation (NAT) is not supported.
- 3) Any Xgig Chassis protected by a firewall that uses Network Address Translation (NAT) cannot be accessed from Xgig clients outside the firewall.